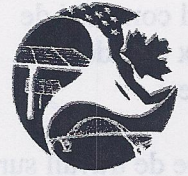

**36<sup>th</sup> ANNUAL CONFERENCE of New England Governors & Eastern Canadian Premiers** 

36<sup>t</sup> CONFÉRENCE ANNUELLE des gouverneurs de la Nouvelle-Angleterre et des premiers ministres de l'Est du Canada

**BURLINGTON, VERMONT, JULY 29 - 30, 2012** 

BURLINGTON, VERMONT. LES 29 ET 30 JUILLET 2012

### **RÉSOLUTION 36-1**

# **CONCERNANT L'ÉNERGIE**

ATTENDU QUE depuis près de 40 ans la Conférence des gouverneurs de la Nouvelle-Angleterre et des premiers ministres de l'Est du Canada (CGNA-PMEC) joue un rôle de premier plan dans la recherche de solutions régionales relativement au développement et au commerce de l'énergie, à l'énergie renouvelable, à l'efficacité énergétique et aux nouvelles technologies;

ATTENDU QUE le Comité international du Nord-Est sur l'énergie (CINE) de la CGNA-PMEC a organisé, en mai 2012, un dialogue destiné à examiner les répercussions stratégiques de l'évolution des conditions du marché des énergies renouvelables;

ATTENDU QUE la CGNA-PMEC continue d'appuyer les démarches nouvelles et innovatrices visant à créer un approvisionnement énergétique propre, sûr et à prix abordable pour la région;

ATTENDU QUE la CGNA-PMEC continue d'appuyer l'efficacité énergétique à titre de solution première pour combler nos besoins en énergie;

ATTENDU QUE les marchés du gaz naturel continuent d'être une source d'énergie cruciale pour la production d'électricité et l'usage résidentiel/commercial/industriel, et que les nouvelles ressources gazières de proximité ainsi que les possibilités d'expansion des réseaux de gazoduc et de gaz naturel liquéfié (GNL) auront de répercussions importantes sur l'avenir des marchés de l'énergie;

ATTENDU QUE les ressources de biomasse sont abondantes en Nouvelle-Angleterre et dans l'Est du Canada, et offrent des possibilités de développement des sources locales d'énergie renouvelable, sous réserve d'une gestion appropriée;

PAR CONSÉQUENT, QU'IL SOIT RÉSOLU QUE le Comité international du Nord-Est sur l'énergie (CINE) et d'autres entités appropriées entreprennent la création d'un nouveau processus régional visant à définir les possibilités à long terme pour les marchés de l'électricité, ainsi qu'à augmenter l'échange d'énergie propre et le développement des infrastructures connexes afin de faciliter l'atteinte des objectifs environnementaux et d'assurer la sécurité de l'approvisionnement énergétique à long terme, et ce, grâce à la diversification et à la participation régionale;

QU'IL SOIT RÉSOLU QUE la CGNA-PMEC continue d'apporter son soutien pour un processus d'approvisionnement régional coordonné entrepris par l'intermédiaire du New England States Committee on Electricity (NESCOE) et d'autres mécanismes novateurs, en vue d'appuyer la planification à long terme et les besoins en infrastructure et d'atteindre les objectifs de la région sur le plan de l'énergie, de l'économie et du climat;

OU'IL SOIT RÉSOLU QUE le CINE crée un groupe de travail sur le gaz naturel composé de décideurs, de dirigeants de l'industrie et d'autres entités appropriées, afin de mieux coordonner les ressources de gaz naturel, leur transmission et la planification des infrastructures;

OU'IL SOIT RÉSOLU QUE la CGNA-PMEC demande au CINE et à son groupe de travail sur l'efficacité énergétique d'élaborer un processus coopératif régional visant à maximiser le potentiel énergétique et à en accélérer le développement à l'échelle régionale, et de rendre compte de leurs progrès et recommandations à la 37<sup>e</sup> CGNA-PMEC en 2013;

OU'IL SOIT RÉSOLU QUE les États du Nord-Est et les provinces de l'Est du Canada unissent leurs efforts afin de déterminer et d'élaborer des lignes directrices sur des questions d'importance pour la région en matière de biomasse et fassent part de leurs résultats aux gouverneurs et premiers ministres.

Adoptée à la 36<sup>e</sup> Conférence annuelle des gouverneurs de la Nouvelle-Angleterre et des premiers ministres de l'Est du Canada, à Burlington (Vermont), le 30 juillet 2012.

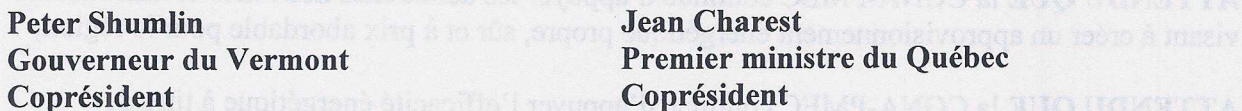

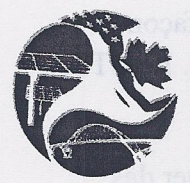

36th Annual Conference of **New England Governors & Eastern Canadian Premiers** 

**BURLINGTON, VERMONT, JULY 29 - 30, 2012** 

36<sup>E</sup> CONFERENCE ANNUELLE des gouverneurs de la Nouvelle-Angleterre et des premiers ministres de l'Est du Canada

BURLINGTON, VERMONT, LES 29 ET 30 JUILLET 2012

#### **RÉSOLUTION 36-2**

### **CONCERNANT LES TRANSPORTS**

ATTENDU QUE la Conférence des gouverneurs de la Nouvelle-Angleterre et des premiers ministres de l'Est du Canada (CGNA-PMEC) a adopté un plan et des résolutions visant à réduire les émissions de gaz à effet de serre et à étudier les façons de promouvoir une économie verte en investissant dans les transports propres, efficaces et durables;

ATTENDU QUE le secteur des transports est responsable de plus de 30 % de toutes les émissions de gaz à effet de serre produites dans notre région;

ATTENDU QU'un réseau de transport efficace et durable apporte une contribution essentielle à la prospérité économique et à la qualité de vie de la région;

ATTENDU QUE la CGNA-PMEC souhaite réduire la teneur en carbone des carburants et des activités de transport conformément aux objectifs environnementaux et économiques de la région;

ATTENDU QUE le déploiement des technologies de pointe, le recours aux véhicules à carburant de remplacement et l'accroissement des options en ce qui concerne le transport efficace sont essentiels pour que la région atteigne ses objectifs en matière de réduction des émissions et d'énergie renouvelable;

ATTENDU OUE la CGNA-PMEC tiendra une conférence sur les technologies émergentes en transport, le 27 septembre à Montréal, afin d'examiner les coûts et les avantages de l'utilisation accrue des technologies de pointe et des véhicules à carburant de remplacement;

**PAR CONSÉQUENT, QU'IL SOIT RÉSOLU QUE les gouverneurs et les premiers ministres** appuient unanimement l'établissement de l'infrastructure et des politiques nécessaires au déploiement réussi des technologies de pointe et des véhicules à carburant de remplacement afin de contribuer à un avenir plus durable sur le plan des transports;

QU'IL SOIT RÉSOLU QUE le Comité sur les transports et la qualité de l'air (CTQA) examinera les options en vue de produire un profil régional de l'utilisation de l'énergie dans les transports et des émissions qui en découlent, profil qui aidera les États et les Provinces à quantifier les avantages sociaux, économiques et environnementaux liés à un recours accru aux véhicules à technologie de pointe et à carburant de remplacement ainsi qu'à des options de transport plus efficaces dans la région;

QU'IL SOIT RÉSOLU QUE le CTQA travaillera avec des organismes du secteur privé, des organismes sans but lucratif et des organismes du secteur public, selon les besoins, afin d'élaborer des recommandations visant à maximiser le potentiel et à accélérer l'essor des

technologies de pointe et des véhicules à carburants de remplacement, et ce, de façon à promouvoir un avenir en transport plus durable et faible en émissions de carbone. Le CTQA présentera ses recommandations dans le cadre de la CGNA-PMEC en 2013;

**OU'IL SOIT RÉSOLU QUE la CGNA-PMEC s'engage à compiler et à échanger des** renseignements sur les manières de composer avec les effets que l'essor de la technologie de pointe et des véhicules à carburant de remplacement aura sur les recettes tirées des transports;

**OU'IL SOIT RÉSOLU ÉGALEMENT QUE les États et les provinces passeront en revue et** réviseront, s'il y a lieu, le Plan d'action 2008 du CTOA, à la lumière des technologies émergentes en transport, des véhicules à carburants de remplacement, des politiques et des projets pilotes existants, et présenteront des recommandations aux gouverneurs et premiers ministres à la CGNA-PMEC en 2013.

Adoptée à la 36<sup>e</sup> Conférence annuelle des gouverneurs de la Nouvelle-Angleterre et des premiers ministres de l'Est du Canada, Burlington, Vermont, le 30 juillet 2012.

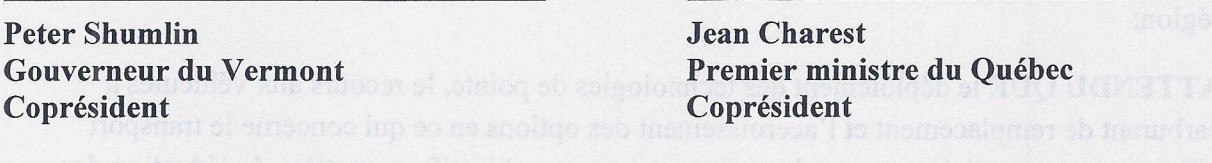

complifier the stricts socializer contributing it and bonding the big light ha records against the

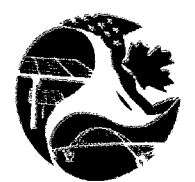

36th Annual Conference of **New England Governors & Eastern Canadian Premiers** 

**RURLINGTON, VERMONT, JULY 29 - 30, 2012** 

36<sup>e</sup> CONFÉRENCE ANNUELLE des gouverneurs de la Nouvelle-Angleterre et des premiers ministres de l'Est du Canada

BURLINGTON, VERMONT, LES 29 ET 30 JUILLET 2012

#### **RÉSOLUTION 36-3**

## CONCERNANT LES CHANGEMENTS CLIMATIQUES

ATTENDU QUE, en 2001, la Conférence des gouverneurs de la Nouvelle-Angleterre et des premiers ministres de l'Est du Canada (CGNA-PMEC) a assumé un rôle de chef de file en Amérique du Nord et dans le monde en adoptant le Plan d'action de la CGNA-PMEC sur les changements climatiques, le premier partenariat régional du genre dans le domaine des changements climatiques, et en convenant à l'unanimité des cibles d'émissions de gaz à effet de serre (GES) pour 2010, 2020 et 2050;

ATTENDU QUE les gouvernements de la Nouvelle-Angleterre et de l'Est du Canada ont maintenu leur rôle de chef de file depuis lors en adoptant des politiques d'avant-garde relativement aux changements climatiques, en faisant d'importants investissements dans les mesures d'efficacité énergétique et en accroissant la proportion de sources d'énergie renouvelable depuis 2001;

ATTENDU QUE, selon le plus récent inventaire des émissions de GES compilé pour la région, la CGNA-PMEC a atteint sa première cible de GES, consistant à réduire les émissions aux niveaux de 1990 en 2010;

ATTENDU QUE cette importante réalisation a eu lieu alors même que le PIB de la région a connu une croissance de 60 % entre 1990 et 2010;

ATTENDU QUE les programmes d'efficacité énergétique et le déploiement de technologies renouvelables offrent d'importantes possibilités d'accroissement du nombre d'emplois verts bien rémunérés dans la région, améliorent la sécurité énergétique, réduisent les coûts de production et, ce faisant, rendent nos industries plus concurrentielles;

ATTENDU QUE, même si la région a atteint sa cible de GES de 2010, il reste un travail considérable à accomplir pour atteindre les cibles de GES de 2020 et de 2050, qui protégeront nos citoyens et notre environmement et qui contribueront à notre croissance économique.

PAR CONSÉQUENT QU'IL SOIT RÉSOLU QUE la CGNA-PMEC reconnaisse les progrès remarquables réalisés par la région pour atteindre la cible de GES de 2010 et félicite le Comité directeur sur les changements climatiques (CDCC) pour son travail de premier plan, ainsi que les organismes provinciaux et d'État qui ont participé à l'effort régional;

OU'IL SOIT RÉSOLU QUE la CGNA-PMEC maintienne son engagement à demeurer un chef de file national et international en matière de changements climatiques et demande au CDCC de réviser le plan d'action régional et de présenter des recommandations à la 37<sup>e</sup> CGNA-PMEC, en 2013, afin de permettre à la région d'atteindre ses cibles de GES de 2020 et de 2050;

QU'IL SOIT RÉSOLU QUE la CGNA-PMEC reconnaisse la nécessité de fixer une cible régionale intermédiaire pour 2030, comme le mentionne la résolution 33-3, et demandent au CDCC d'envisager des cibles appropriées dans le plan d'action révisé, tout en considérant les cibles régionales adoptées en 2001 pour 2020 et 2050;

QU'IL SOIT RÉSOLU QUE le CDCC soit chargé d'améliorer les liens avec les organisations privées ou non gouvernementales spécialisées dans l'étude des avantages économiques de l'efficacité énergétique et de la conservation d'énergie, des réductions des émissions de GES, du déploiement de technologies vertes et de la résilience des communautés aux phénomènes météorologiques exceptionnels, afin de demeurer au fait des derniers développements qui permettent d'assurer la sécurité du public et d'aider la région à atteindre ses objectifs environnementaux;

**QU'IL SOIT RÉSOLU QUE** les États de la Nouvelle-Angleterre et les provinces de l'Est du Canada demandent à leur gouvernement fédéral respectif d'accroître son soutien, technique et financier, à l'égard des programmes et initiatives des provinces, des États et des régions en matière de climat, puisqu'ils se sont révélés extrêmement efficaces.

Adoptée à la 36<sup>e</sup> Conférence annuelle des gouverneurs de la Nouvelle-Angleterre et des premiers ministres de l'Est du Canada, Burlington, Vermont, le 30 juillet 2012.

**Peter Shumlin** Gouverneur du Vermont Coprésident

**Jean Charest** Premier ministre du Québec Coprésident

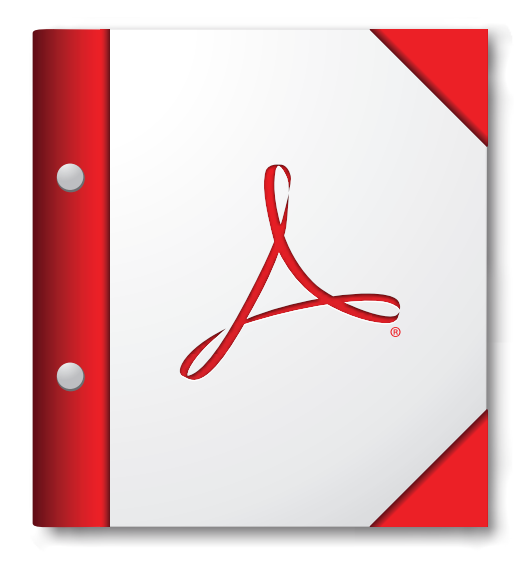

**For the best experience, open this PDF portfolio in Acrobat 9 or Adobe Reader 9, or later.**

**[Get Adobe Reader Now!](http://www.adobe.com/go/reader)**